## **Teraz bajty (3D). Informatyka dla szkoły podstawowej. Klasa 7**

## **Opis założonych osiągnięć ucznia – przykłady wymagań na poszczególne oceny szkolne dla klasy 7**

#### Spis treści

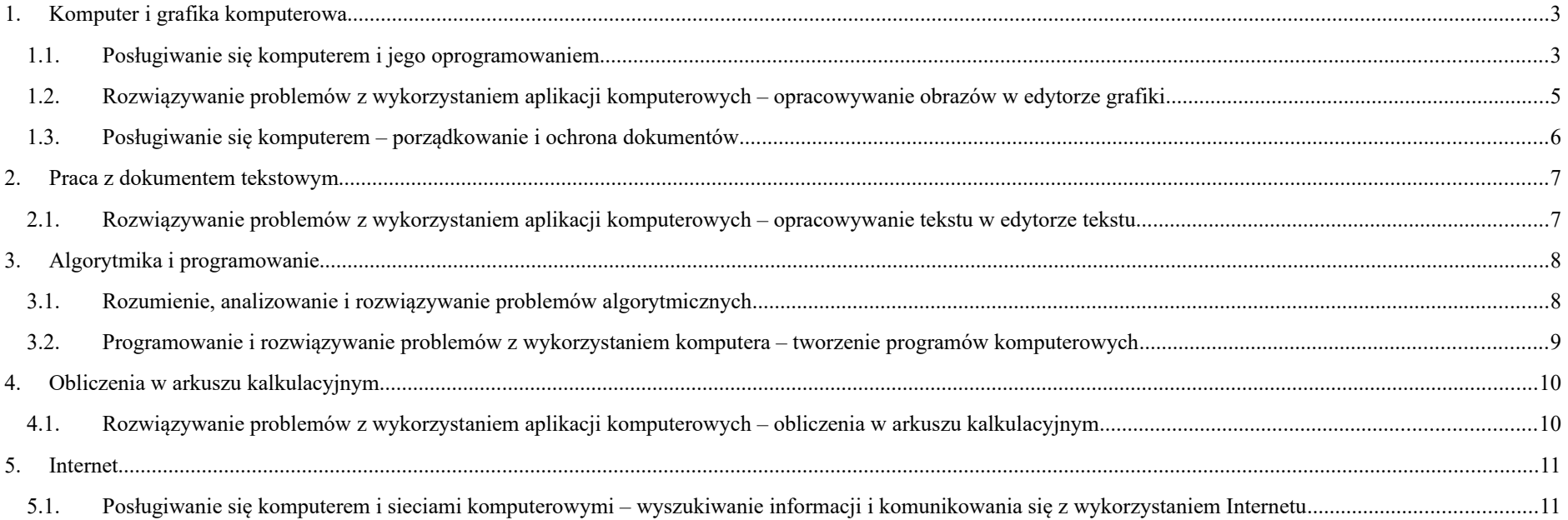

## <span id="page-1-1"></span><span id="page-1-0"></span>1. Komputer i grafika komputerowa

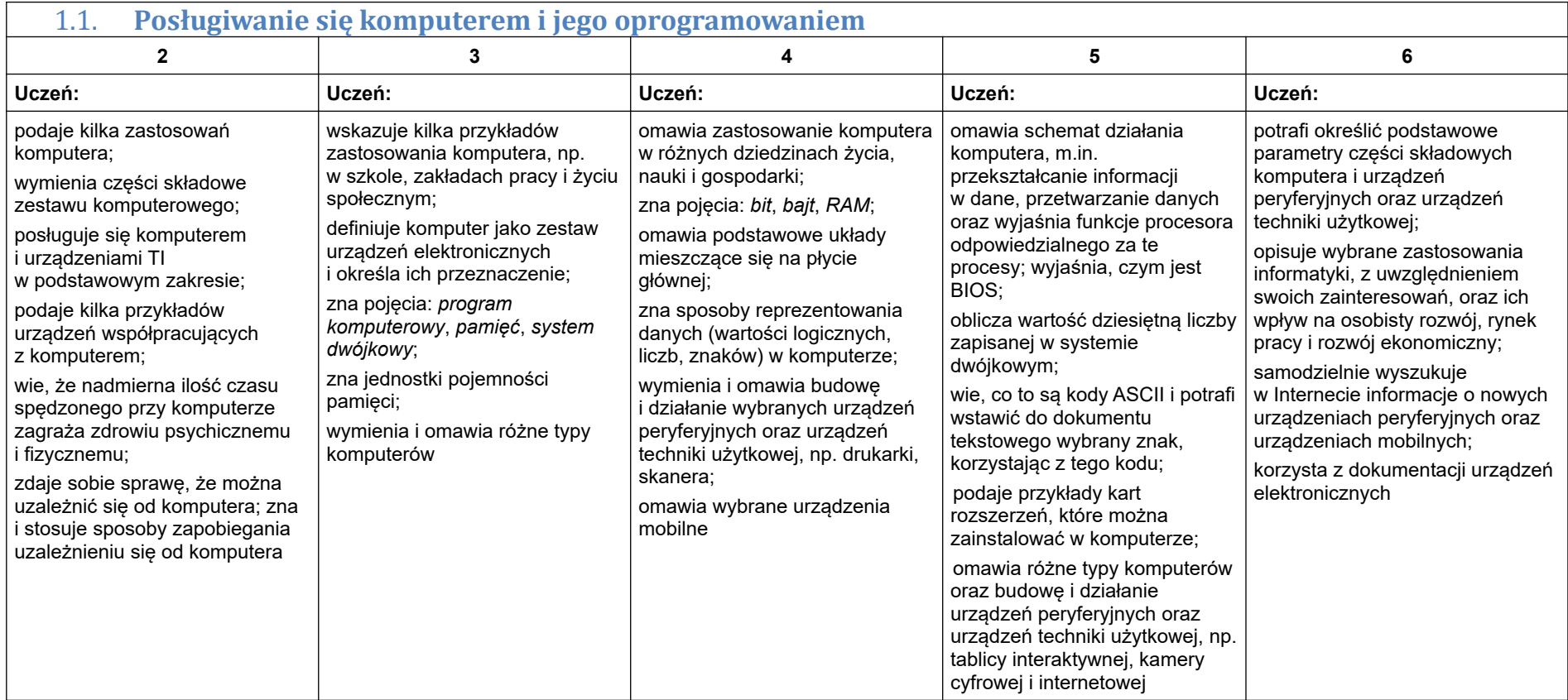

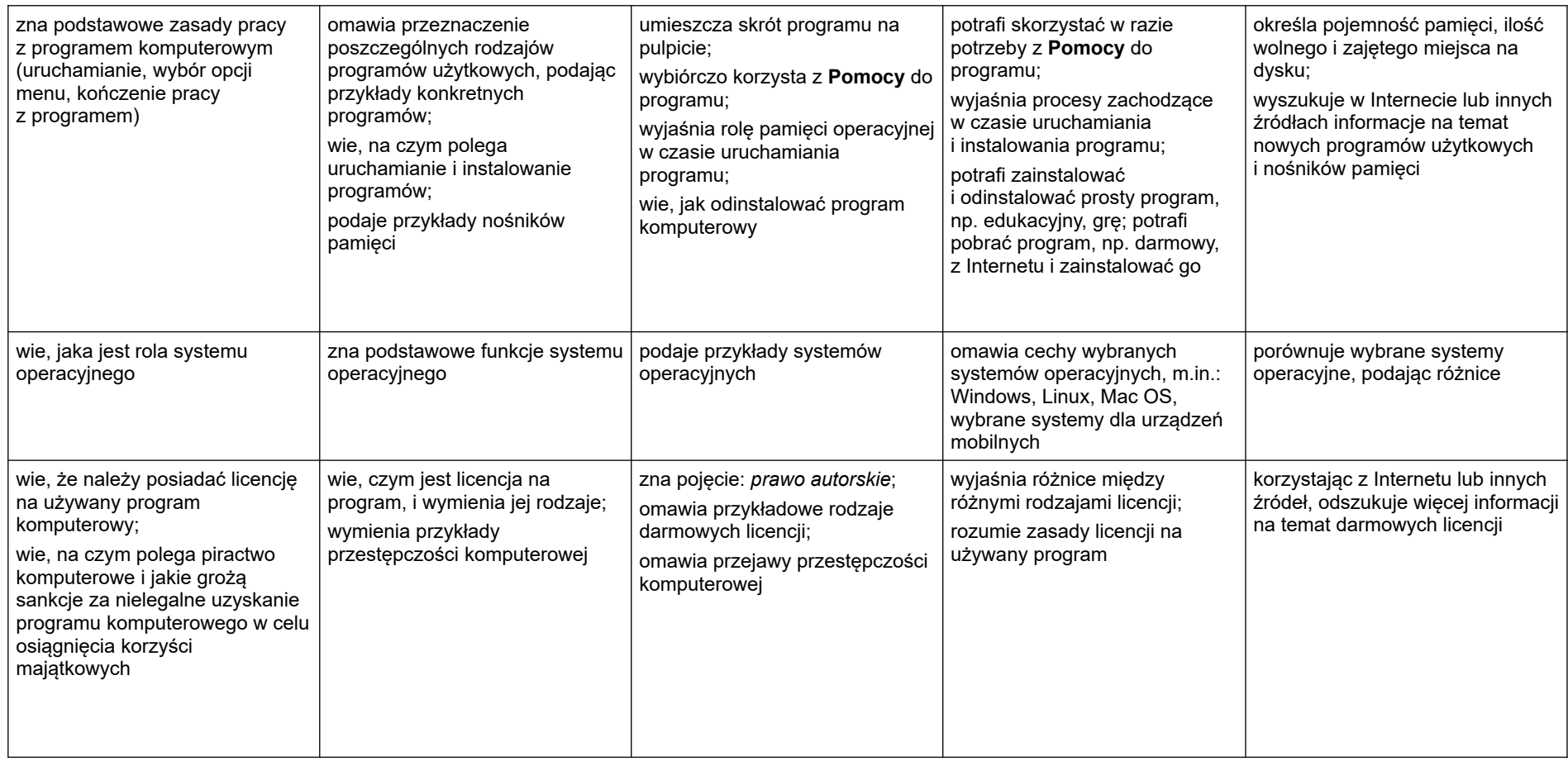

<span id="page-3-0"></span>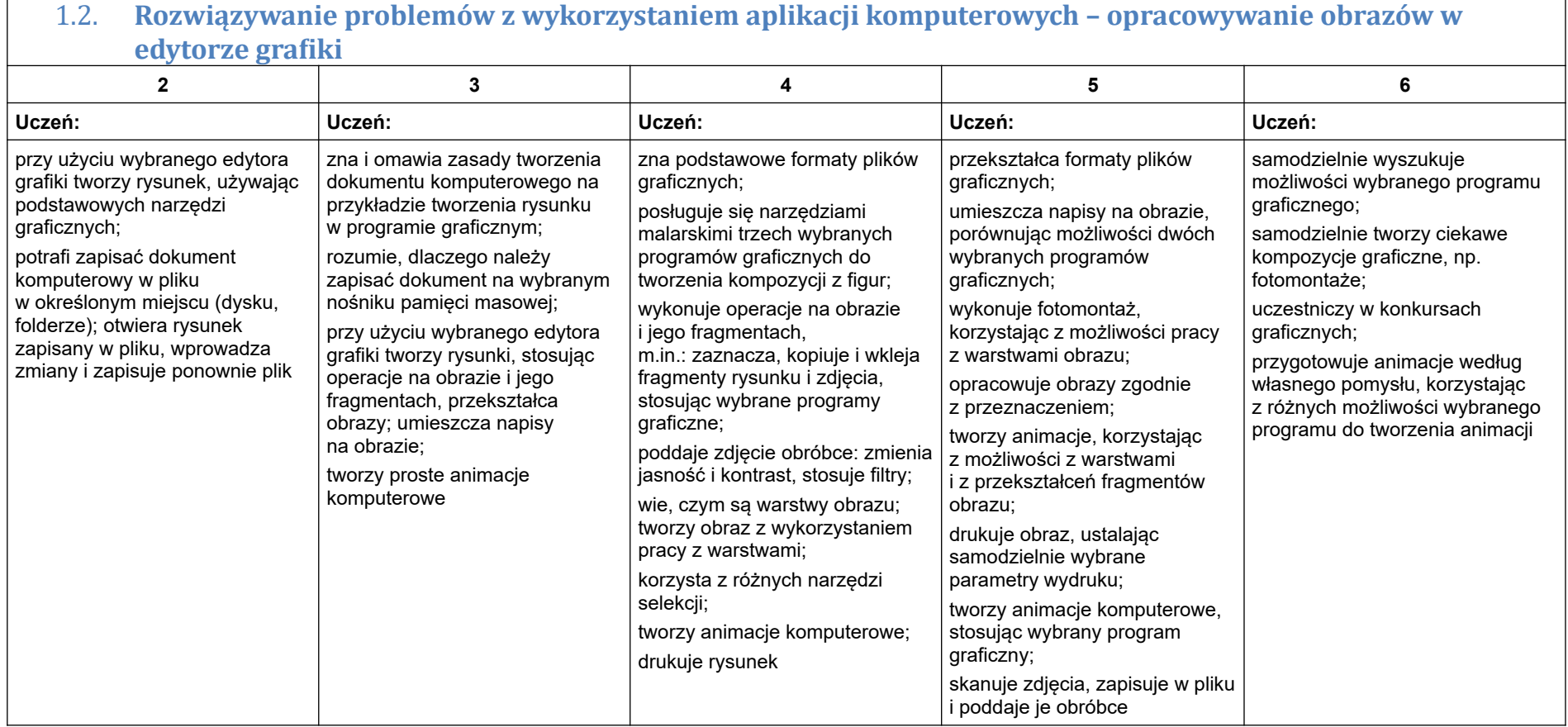

<span id="page-4-0"></span>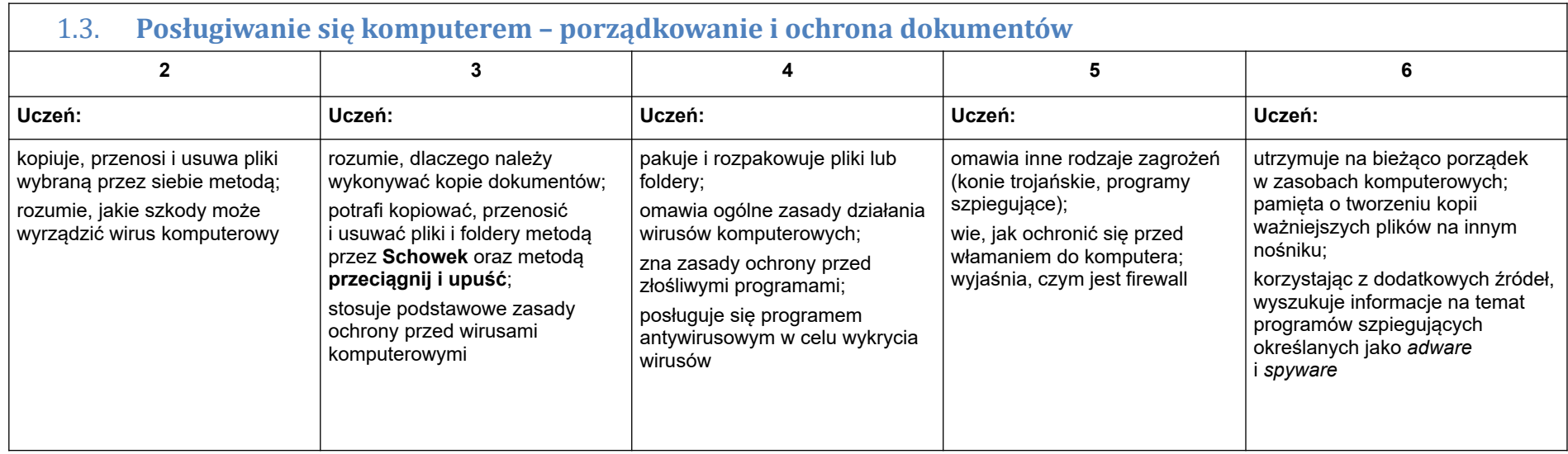

# 2. Praca z dokumentem tekstowym

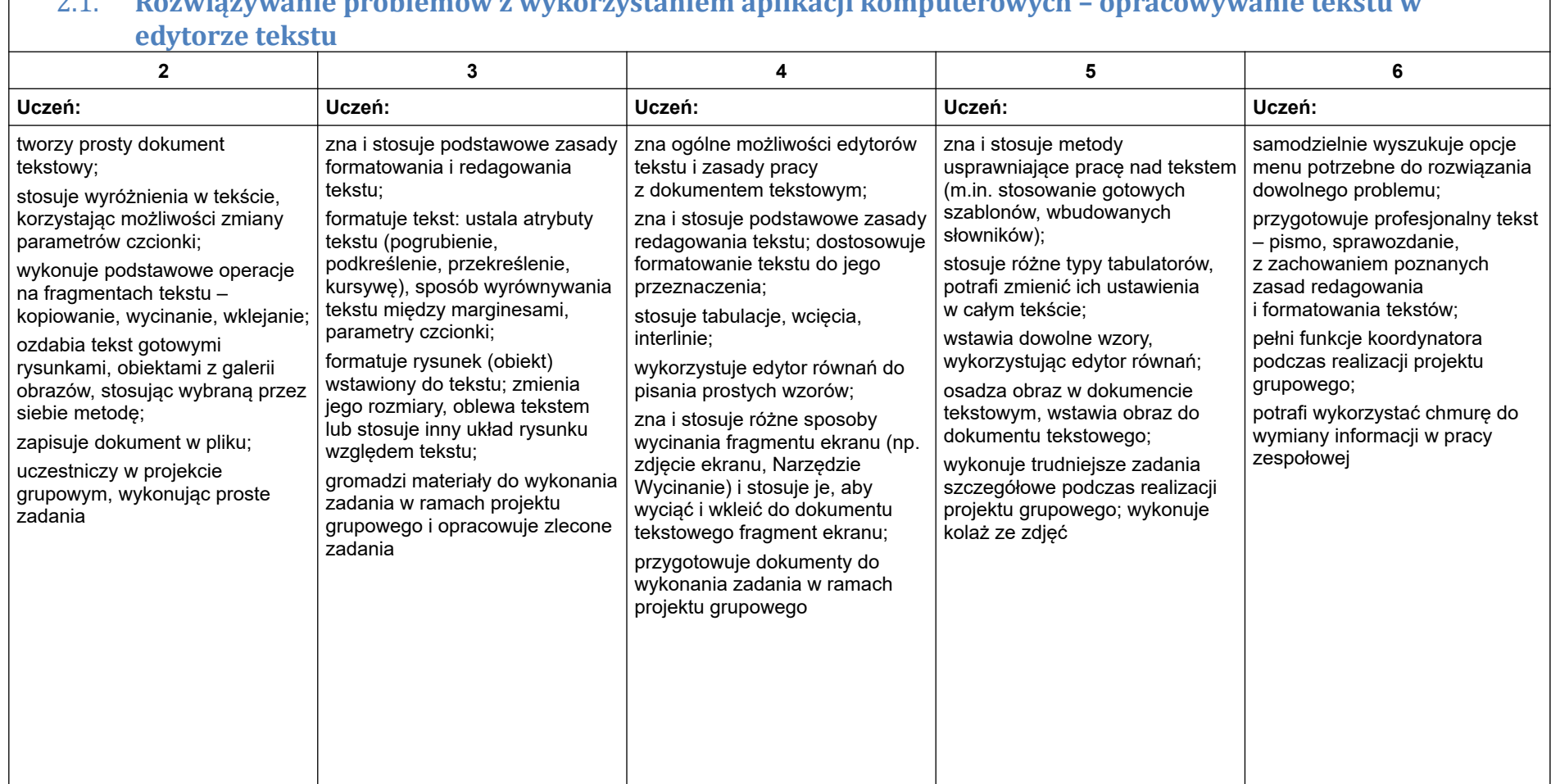

## <span id="page-5-1"></span><span id="page-5-0"></span>2.1. **Rozwiązywanie problemów z wykorzystaniem aplikacji komputerowych – opracowywanie tekstu w**

## <span id="page-6-0"></span>3. Algorytmika i programowanie

<span id="page-6-2"></span>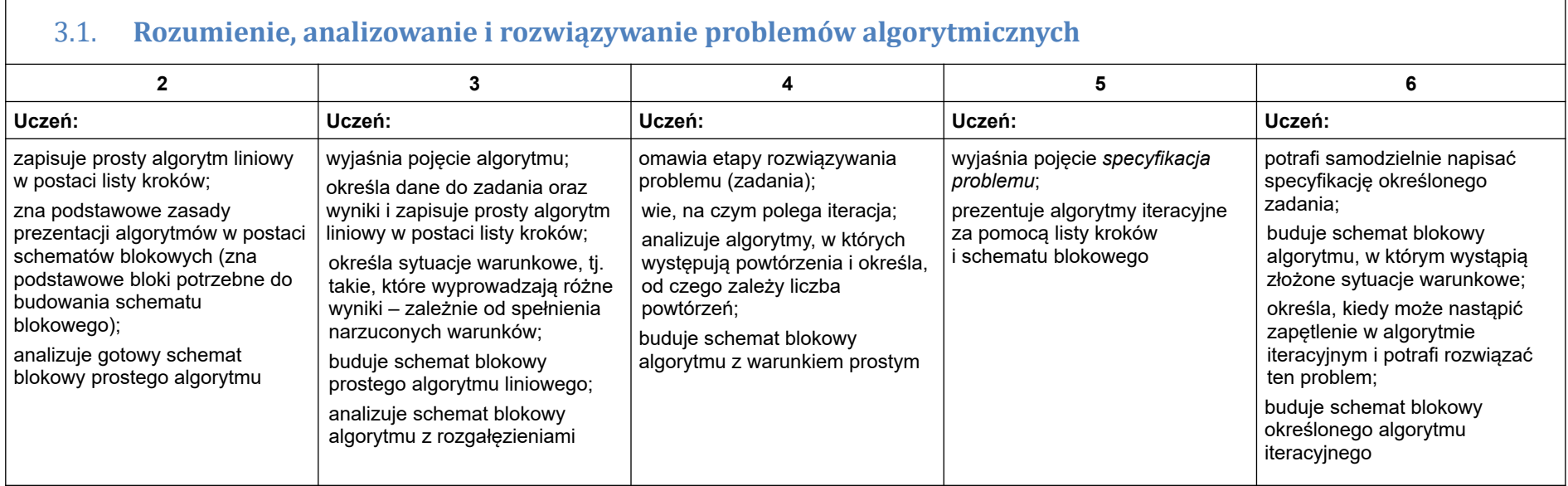

<span id="page-6-1"></span>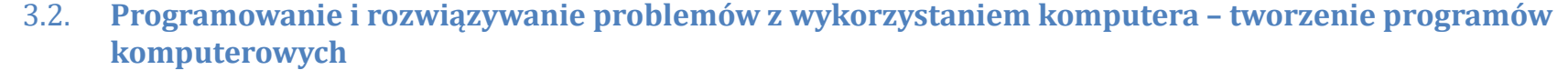

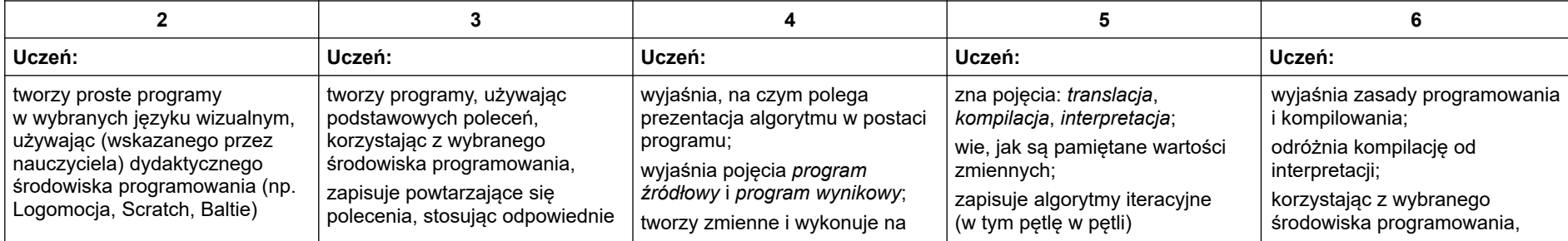

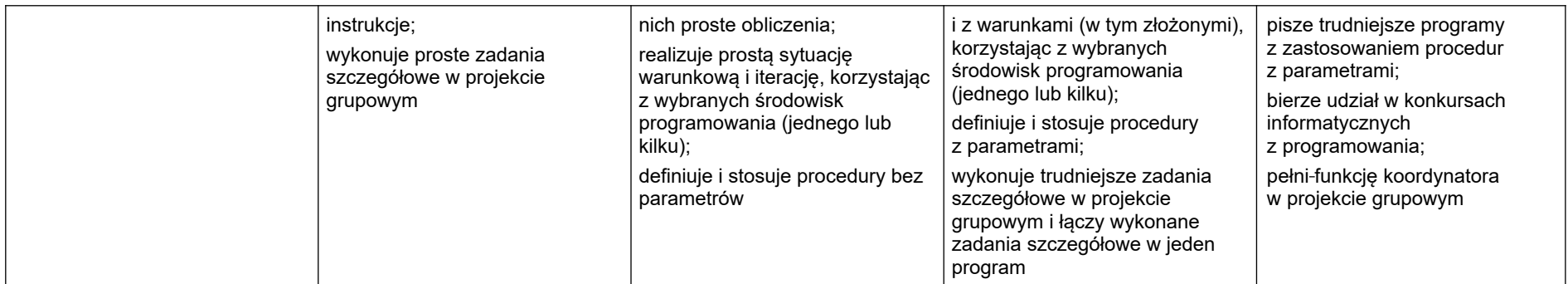

<span id="page-8-3"></span>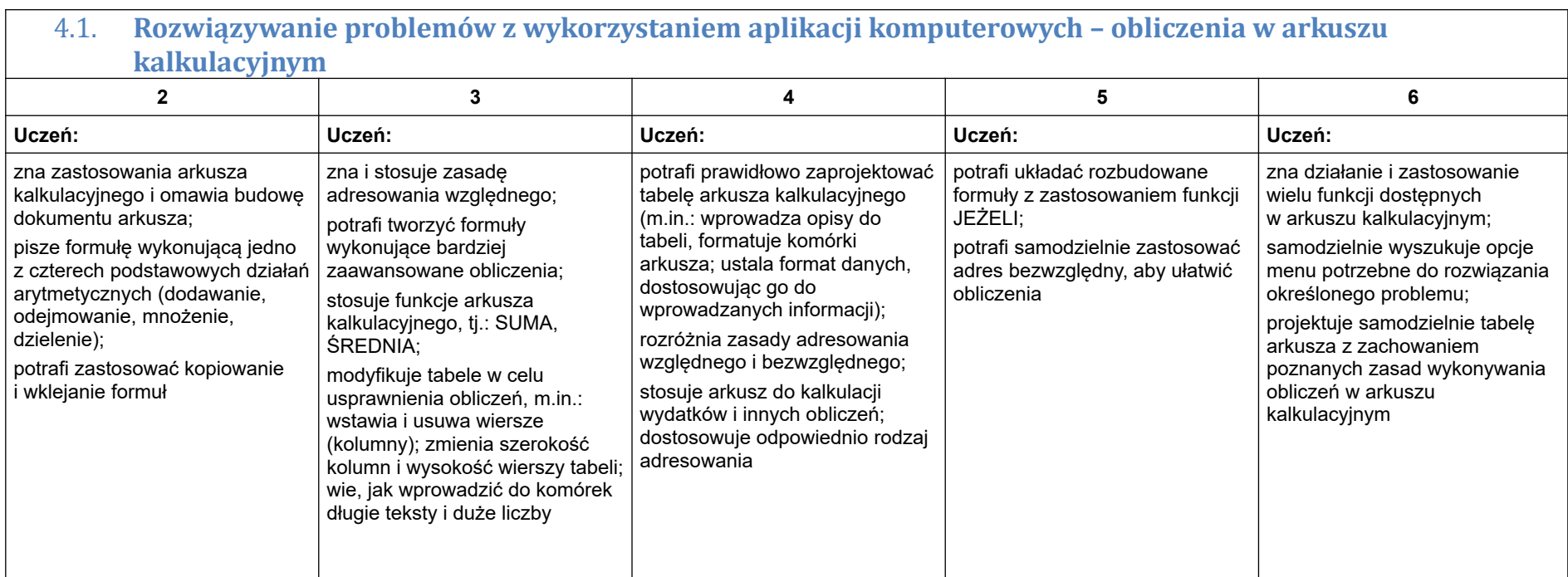

## <span id="page-8-1"></span>4. Obliczenia w arkuszu kalkulacyjnym

### <span id="page-8-0"></span>5. Internet

<span id="page-8-2"></span>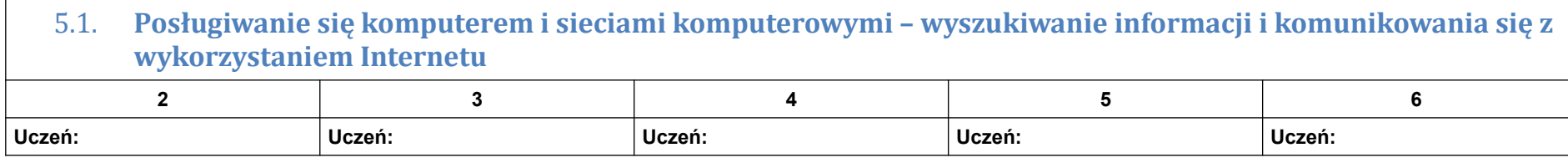

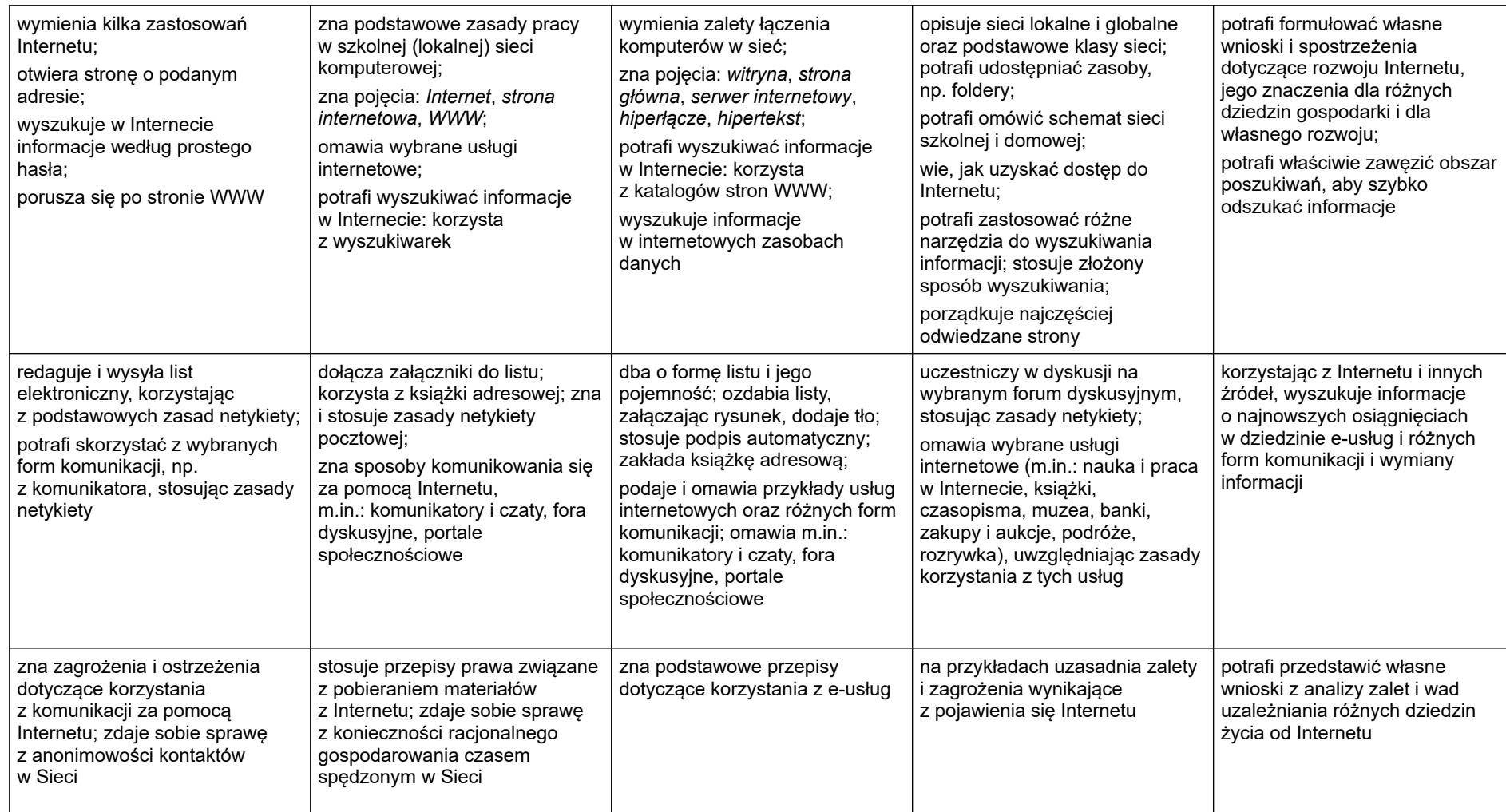